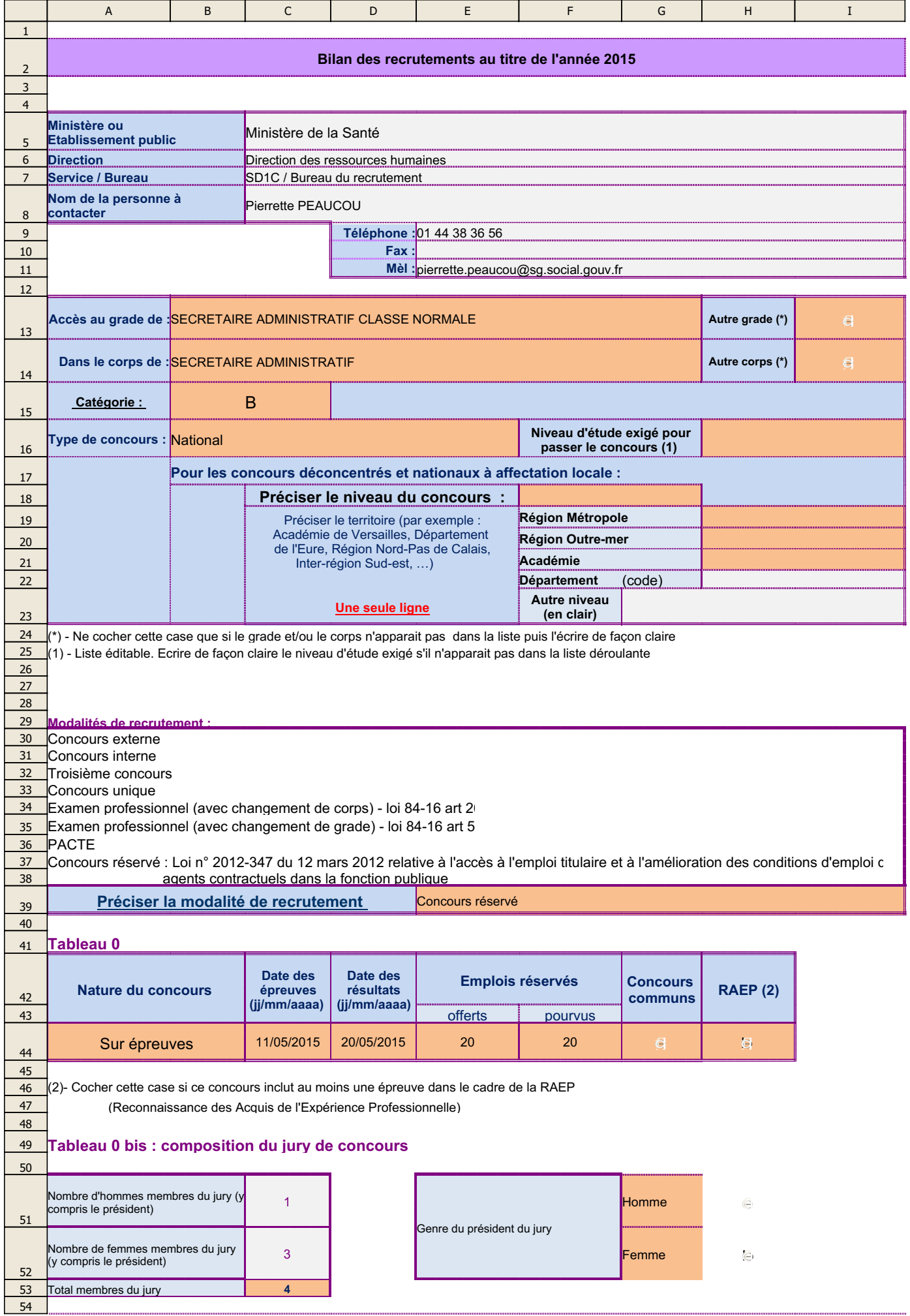

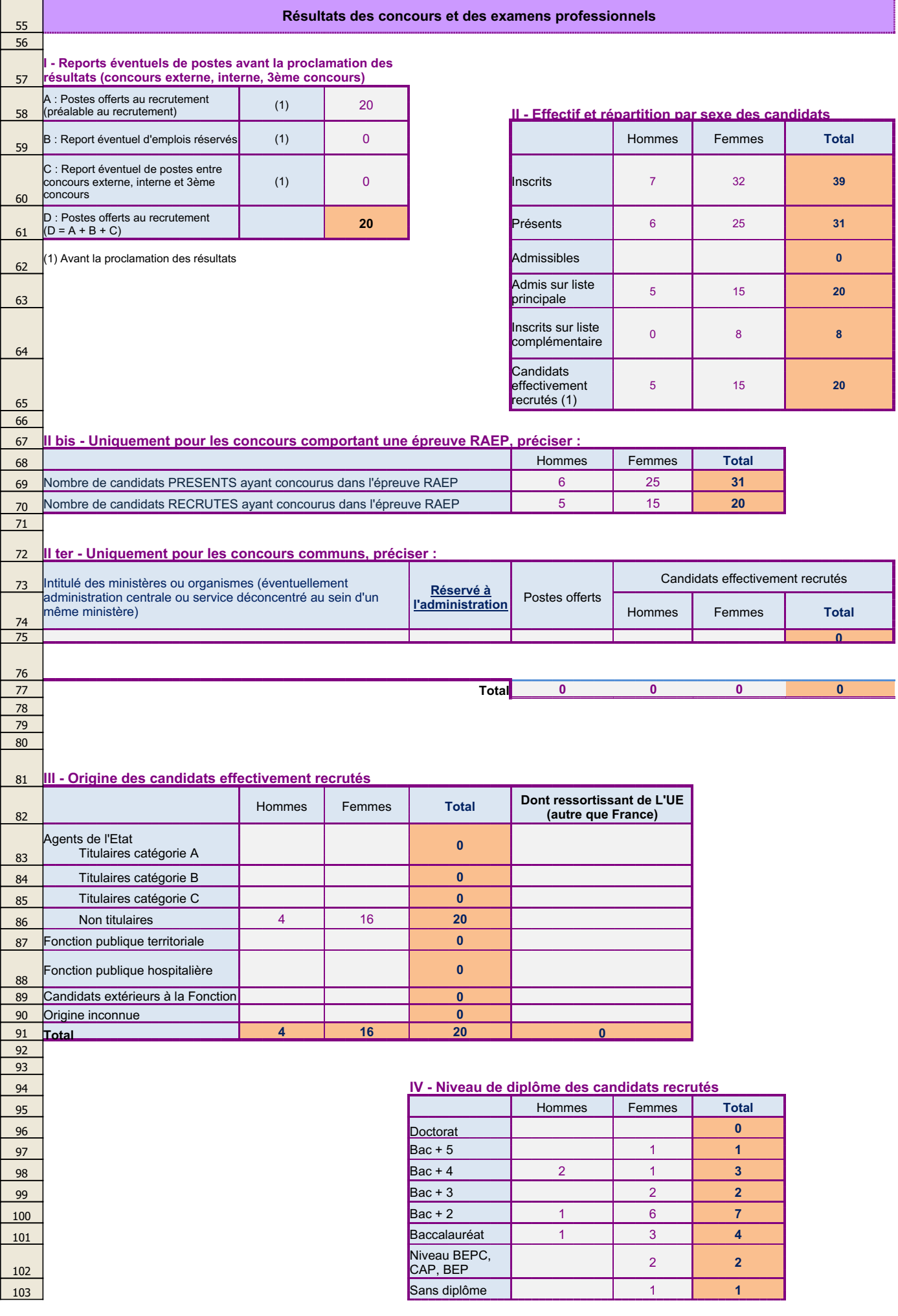

08/07/2016

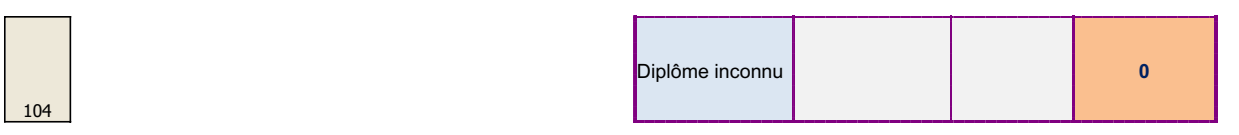

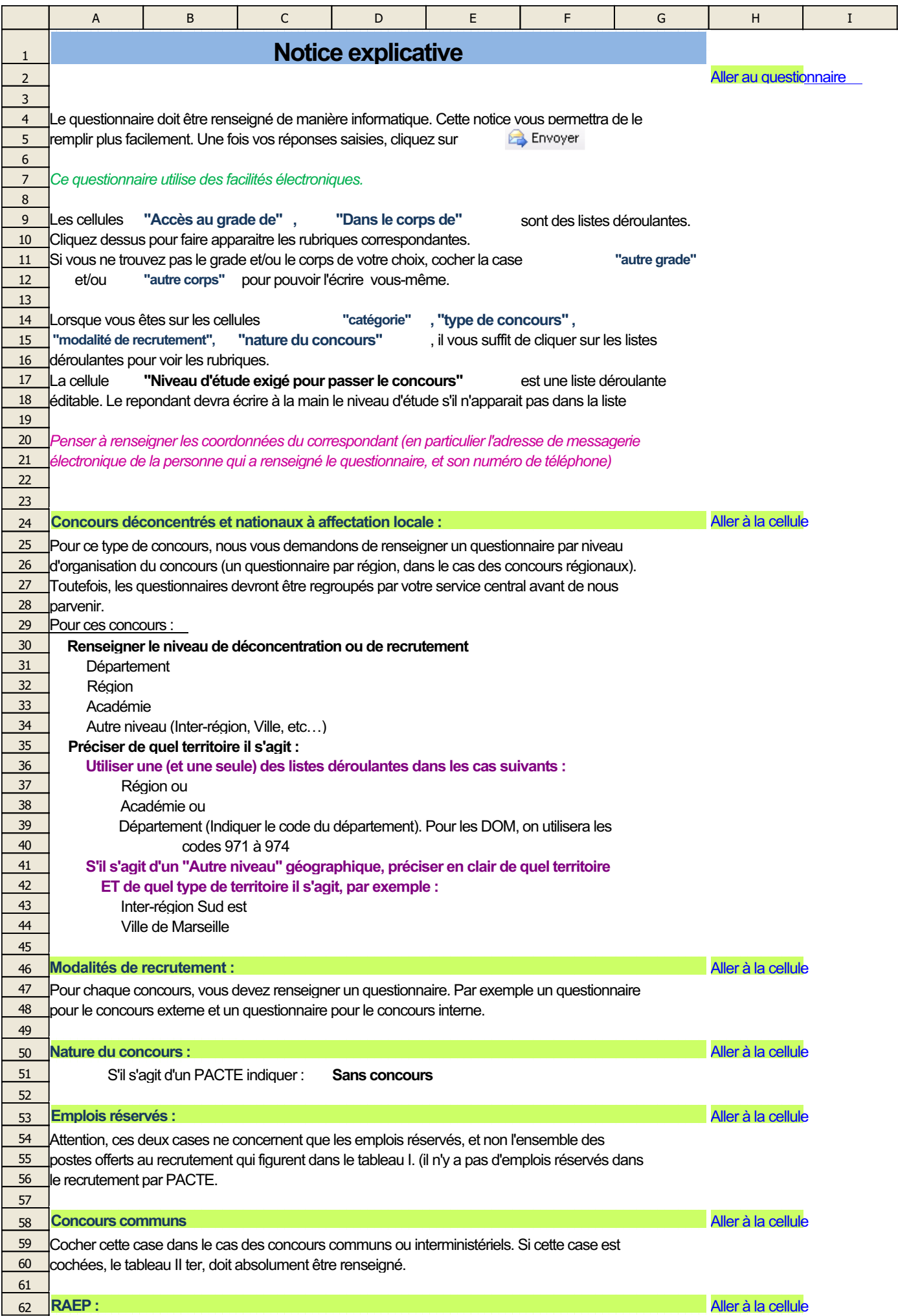

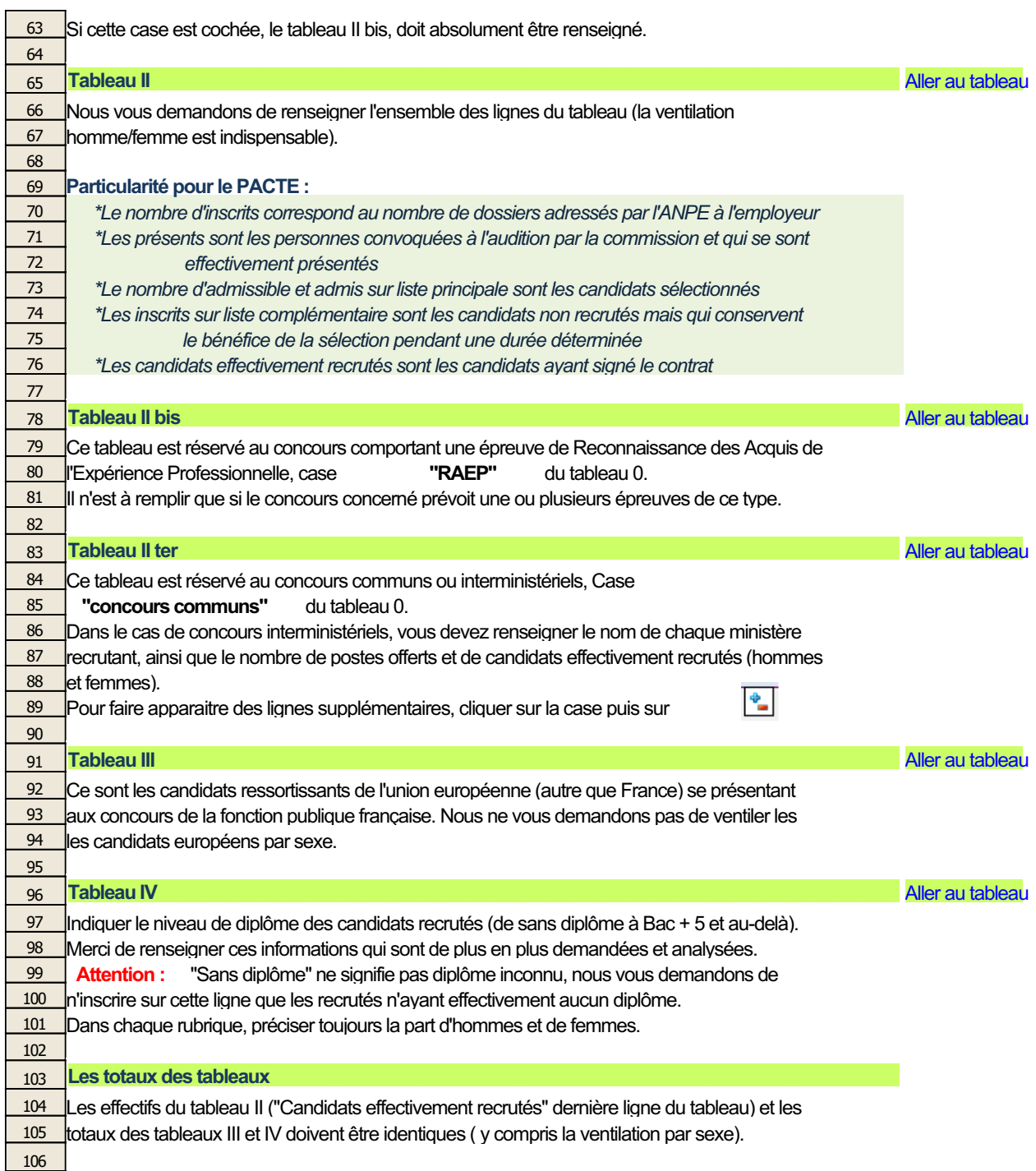

107